## Обновление – апрель 2022 г

Ниже приведены инструкции по настройке мобильного приложения evvie на вашем устройстве.

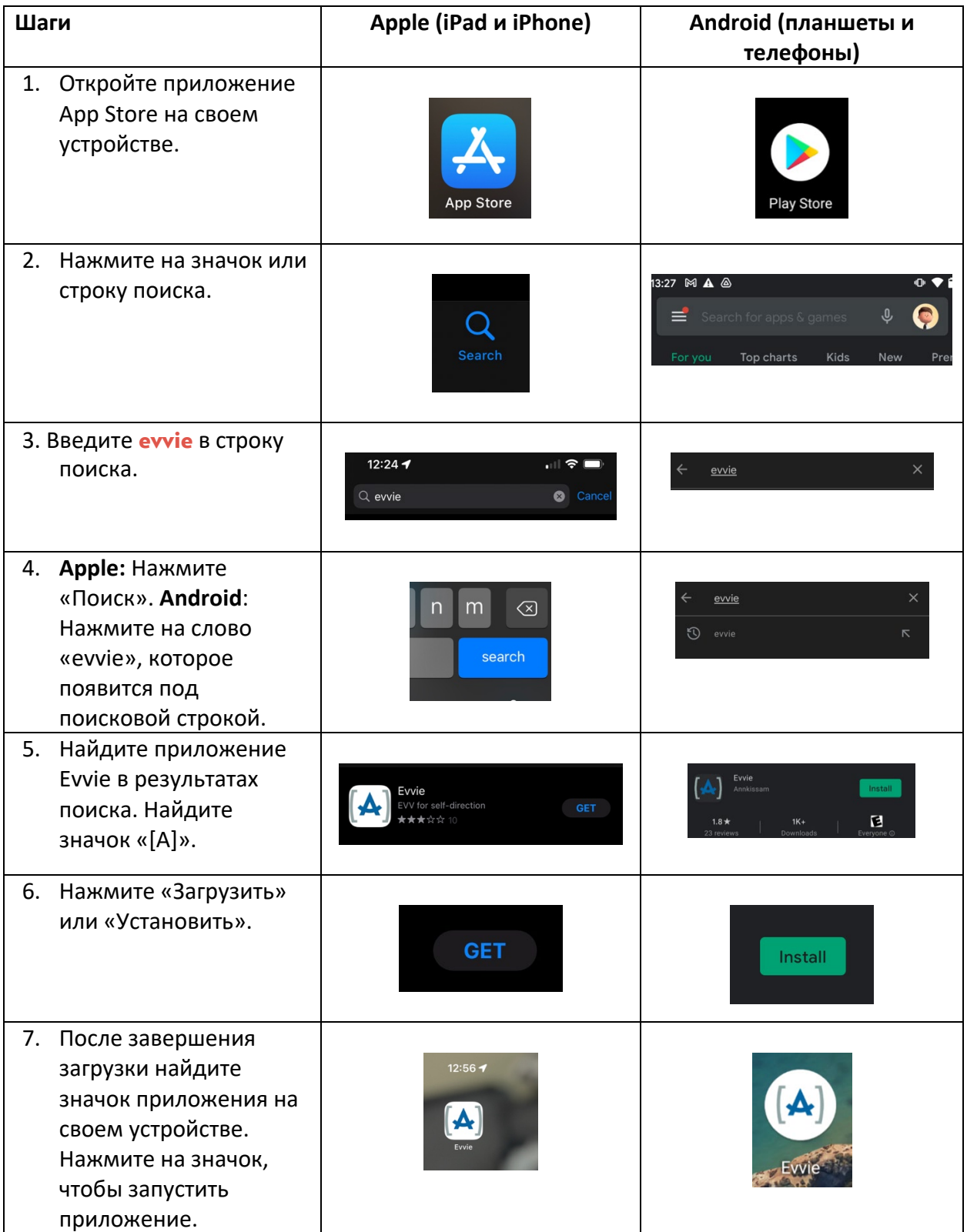

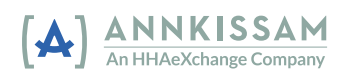